# Advanced S-Lang Applications

#### John Houck

houck@space.mit.edu

MIT/CXC

#### **Outline**

- Two data analysis examples
- **Debugging S-Lang scripts**

# Why Script Data Analysis?

Some jobs are just tedious. . .

 $\bullet$  making  $\angle$ F<sub>F</sub>X tables of fit results

But without automation, some jobs might not get done:

- computing 2D confidence contours for computationally expensive models
- **•** fitting many individual spectra

# Mapping Extended Sources

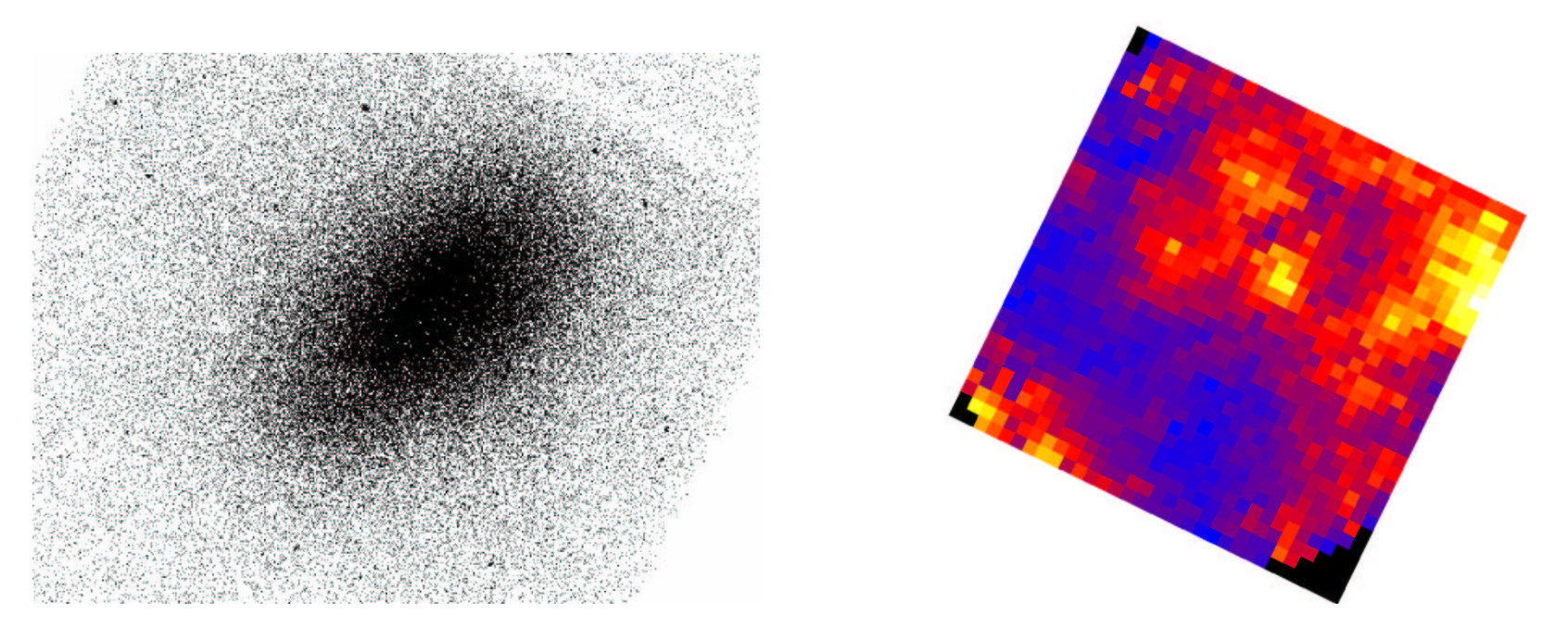

- use adaptively sized spectral extraction regions (may overlap)
- 64x64 pixel map  $\implies$  4096 spectrum fits
- read event file **once**
- extract and fit using S-Lang variables (no FITS files)

### Choosing Extraction Regions

```
% Filter in stages: Events => short_evts => evt
short_evts = filter (Events, reg_str);
n = length (short_evts.pi);
evt = short_evts;
forever\{if (n <= nmin and size == Tmap_Init.max_box_size)
    break;
   if (nmin <= n and n < nmax)
    break;
   size = guess_size (size, n, nmin, nmax);
  reg_str = sprintf (fmt, x0, y0, size, size, theta);
   evt = filter (short_evts, reg_str);
   n = length (evt.pi);
```
### Extracting spectra

**import("extract"); % user-defined module**

```
public define extract_spectrum (events, region)
┦
   variable f = @region.filter (events, region);
   %plot_events (events.x[f], events.y[f]); cursor;
   return pi_bin (events.pi[f]);
```

```
events = struct with events (X, Y, PI, etc.)
region = struct describing the region
           (e.g. ellipse, box, annulus, etc.)
pi bin = user-defined in C
```
# Writing Modules in C

```
To add a gamma function intrinsic, \Gamma(x):

MAKE_INTRINSIC_1("gamma", gamma_fcn, D, D),
static double gamma_fcn (double *x) return gsl_sf_gamma (*x);
\}
int init_gsl_module_ns (char *ns_name) static SLang_Intrin_Fun_Type Funs [] = SLANG_END_INTRIN_FUN_TABLE
;
SLANG_MODULE(gsl);
   return SLns_add_intrin_fun_table (NULL, Funs, "__GSL__");
```
Computing 2D confidence contours can be slow, but a scriptable interface allows <sup>a</sup> workaround.

Because individual fits are independent, one solution is distributed processing

Apart from load-balancing issues,  $c$ pus  $\implies$   $N$ x faster.

A crude implementation requires only **ssh**.

## Subdivide Among CPUs

Divide parameter grid into  $N$  slices

Assign one slice to each CPU

At each assigned grid point, each CPU will:

- Compute best-fit  $\chi^2$
- Save all fit-parameters

When finished, combine all output files.

## Running on Many CPUs

To start a script running on  $N$  CPUs:

```
define start_task (host, cpuid, info)
\{() = system (sprintf ("ssh -f %s %s %s %d",
                          host, script_path, host, cpuid));
   return 0;
\}() = map_cpus (&start_task, NULL);
```
On each CPU, the script also does:

```
() = system (sprintf ("renice 19 -p %d", getpid()));
```
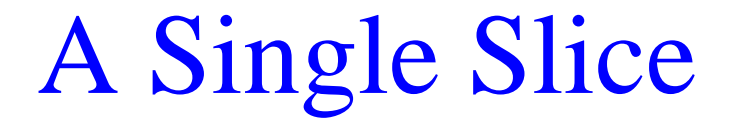

```
Conf_Map_Fail_Hook = &fail_hook;
Conf_Map_Save_Hook = &save_hook;
public define do_map_slice (y_slice, info)
\{variable prefix, map;
   prefix = sprintf ("dir/conf_%d_%d",
                     info.hostid, info.cpu);
   Fp = fopen (prefix + ".txt", "w");
```

```
map = conf_map_counts (X_Grid, y_slice);
```

```
() = fclose (Fp); Fp=NULL;
```

```
save_conf (map, prefix + ".fits");
```
### Hooks Add Versatility

```
try_pars = get_params();
```

```
if (-1 == @fit_ref (&fit_info))
\{if (fail_ref != NULL)
      \{@fail_ref (ip1, ip2, @best_pars,
                      try_pars, fit_info);
     \left\{ \right\}
```

```

@save_ref (fit_info);
if (save_ref != NULL)
```
### Failure Recovery Hook

**define fail\_hook (p1, p2, start\_pars, try\_pars, fit\_info)**  $\{$ 

```
variable save_method = get_fit_method ();
```
**set\_fit\_method ("subplex;maxnfe=100"); randomize;**

 $( ) =$  **fit** counts  $($  & **fit**  $\text{info}$ ) ;

**set\_fit\_method (save\_method);**

### Custom Output Hook

```
define save_hook (info)
\{variable pars = get_params();
   () = fprintf (Fp, "%15.6e", info.statistic);
   foreach (pars)
     \{variable p = ();
        () = fprintf (Fp, " %15.6e", p.value);
     \left\{ \right\}() = fputs ("\n", Fp);
   () = fflush(Fp);
```
#### View with ds9

```
public define ds9 (a)
\{variable dims, file, fp, cmd, fmt;
   file = "/tmp/image.dat";
   fp = fopen (file, "w");
   () = fwrite (typecast(a, Float_Type), fp);
   () = fclose (fp);
   (dims,,) = array_info (a);
   fmt = "ds9 -array %s[xdim=%d,ydim=%d,"
       + "bitpix=-32,arch=littleendian] &";
   cmd = sprintf (fmt, file, dims[1], dims[0]);
   () = system (cmd);
\}
```
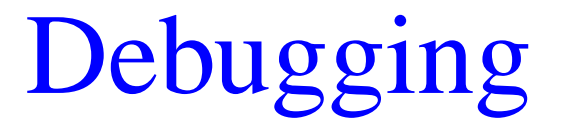

#### **•** print to the screen: **vmessage ("x= %S y= %S", x, y);**

- **•** print to a file: **() <sup>=</sup> fprintf (fp, "x= %S\n", x);**
- **print stack;**

**(2)[Array\_Type]:Double\_Type[3]**

- **(1)[String\_Type]:a**
- **(0)[Integer\_Type]:2**

# Tracing <sup>a</sup> Function

#### To trace a function:

**slangtrace=1;**

**trace function("name");**

```
isis> _slangtrace=1;
isis> _trace_function ("who");
isis> who;
>>who (0 args)
>>_apropos (3 args)
  [String_Type]:
  [String_Type]:
  [Integer_Type]:8
<<_apropos (returning 1 values)
  [Array_Type]:String_Type[0]
>>_apropos (3 args)
  [String_Type]:
  [String_Type]:
  [Integer_Type]:2
<<_apropos (returning 1 values)
  [Array_Type]:String_Type[0]
<<who (returning 0 values)
isis>
```
# Controlling Traceback Output

Control output when <sup>a</sup> script is interrupted:

**traceback=n;**

have interrupt print trace information. Options are **n=-1, 0, <sup>1</sup>**

**debug info=1;**

have trace include line number information.

# Debugging Example

```
_traceback=1; % want traceback
_debug_info=1; % include line # info
define stats (file, col)
\{
print(x);
   col = fits_read_col (file, col);
   variable s = moment (col);
   return s;
\}vmessage ("@ %S, line %S", __FILE__, __LINE__);
variable x = stats ("evt.fits", "ttime");
```
#### Reading <sup>a</sup> Traceback Report

```
verus:˜> isis examples/debugme.sl
@ ./examples/debugme.sl, line 10
could not open the named file
S-Lang Traceback: error
...S-Lang Traceback: fits_read_col
...S-Lang Traceback: stats
File: ./examples/debugme.sl
  Local Variables:
       $0: Type: String_Type, Value: "evt.fits"
       $1: Type: String_Type, Value: "ttime"
       $2: Type: Undefined_Type, Value: Undefined_Type
called from line 11, file: ./examples/debugme.sl
verus:˜>
```
# Interrupt Handling

In long-running scripts, its often necessary to catch interrupts:

```
define make_error ()
     error ("Error condition created.");
    message ("This statement is not executed.");
 \}define test ()
\{ERROR_BLOCK
         _clear_error ();
   make_error ();
   message ("error cleared.");
```
 $\mathbf{v}$ 

#### The Preprocessor

```
#iffalse % (iftrue is the opposite)
   % enclosed lines are commented out
   x = [1:10];
  vmessage ("won't print this message");
#endif
```

```
#ifnexists sum
% if 'sum' hasn't been defined yet, here's a definition.
define sum (a) variable tot = 0.0;
   foreach (a) tot += (); return tot;
#endif
```